# **3 Análise e preparação dos dados**

Este capítulo foi dividido em seis partes nas quais serão descritas: características do campo *Señor de los Milagros (SLM);* dados disponíveis; preparação de dados; medições diretas de pressão de poros; seleção de poços para a modelagem tridimensional (3D) e a escolha de poços para a validação do modelo.

A metodologia adotada para a estimativa de pressão de poros será a de retroanálise de poços perfurados, fornecidos pela equipe do EDISE da Petrobras. Estes dados são constituídos de: perfis tipo densidade, tempo de trânsito, raios gama, caliper, testes de formação a cabo e peso de lama perfis litológicos e perfis crono-estratigráficos.

Contudo, nem todos os poços tinham todos os dados de perfis e testes mencionados. Diante disso foi feita uma análise dos dados recebidos, para depois prepará-los para a estimativa do gradiente de pressão de poros tridimensional. Tal análise visa detectar a existência de ruídos nos perfis (para suavizá-los), analisar os perfis caliper (para determinar se existiu arrombamento ou formação de reboco que pôde ter influenciado nas leituras dos perfis) e fazer o tratamento dos dados para a posterior modelagem de pressão de poros.

O tratamento dos dados consistiu em discriminar os trechos referentes a litologia folhelho (ou família de rochas argilosas) dos perfis litologia ou raios gama, para que estes trechos sejam marcados no perfil sônico e assim fique somente o sônico de folhelho/argila com o intuito de ser usado como indicador de porosidade na estimativa de pressão de poros.

Como parte do tratamento dos dados, o perfil densidade será completado nos trechos rasos pela correlação de Miller, ficando com o perfil densidade desde o fundo do mar até a profundidade onde se tenha registro de densidade. Logo o gradiente de sobrecarga poderá ser estimado.

Ainda neste capítulo, serão escolhidos os poços que serão usados na modelagem tridimensional do gradiente de pressão de poros, baseados na utilização do software Drillworks 3D da companhia Knowledge Systems, que trabalha com o método do inverso das distancias para a interpolação espacial. Logo, serão escolhidos dois poços para validar o método usado na interpolação espacial, sendo que a representatividade dos poços escolhidos, em relação aos poços próximos aos mesmos, foi feita utilizando o teste T de Stuart.

Ao final da análise e tratamento dos dados, estes ficarão prontos para serem usados na estimativa de pressão de poros pelos métodos de Eaton e Bowers. As referências bibliográficas e nomenclaturas referentes ao campo e à bacia foram omitidas por motivos de confidencialidade.

## **3.1.Características Gerais do Campo**

 A Bacia do campo SLM tem sua origem na ruptura do supercontinente Gondwana, coincidindo em aspectos gerais com a história evolutiva das demais bacias da mesma região.

 Fatores como o baixo grau de afinamento crustal, reativação das fontes de sedimentos, intensa tectônica e variações globais do nível do mar do Neocretáceo e Terciário, propiciaram a acumulação de elevado volume de hidrocarbonetos, conferindo a esta área grande potencial petrolífero.

 Para melhor entendimento da Bacia SLM, os eventos que contribuíram para a formação da bacia são aqui apresentados em cinco etapas. Na Figura 3.1 é apresentada a seção geológica das cinco etapas de formação de Bacia SLM e a descrição de cada etapa pode ser vista na Tabela 1.

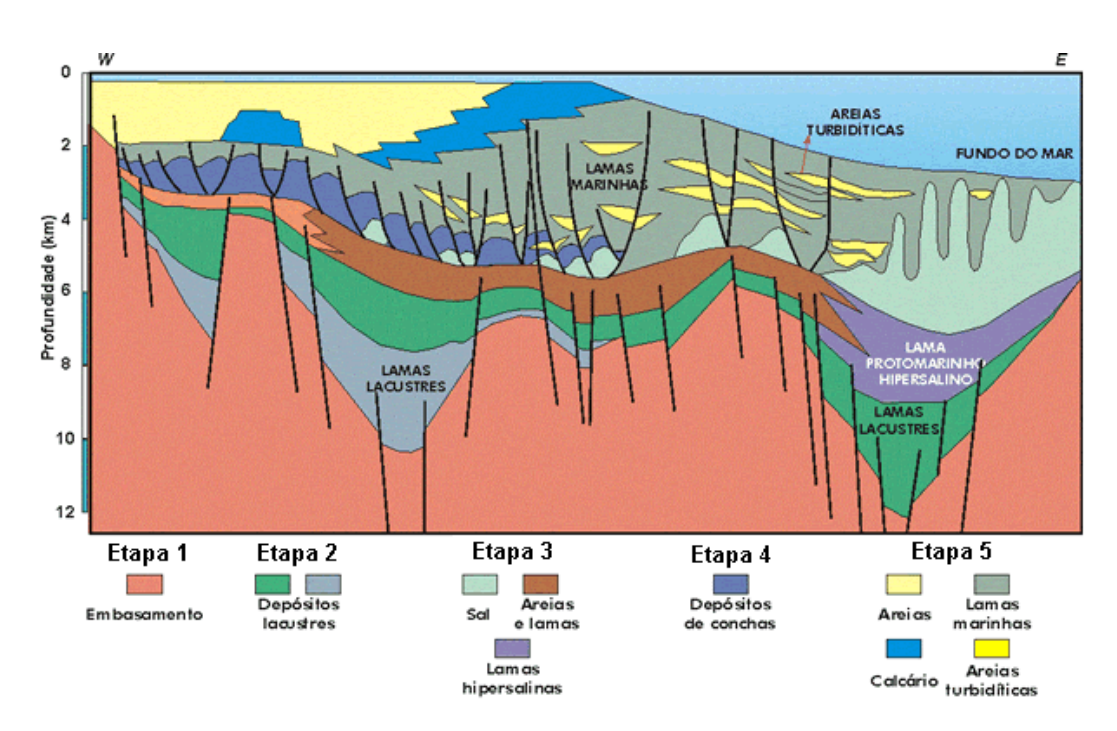

Figura 3.1. Seção geológica esquemática da bacia SLM.

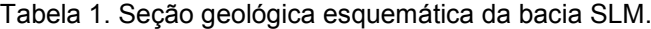

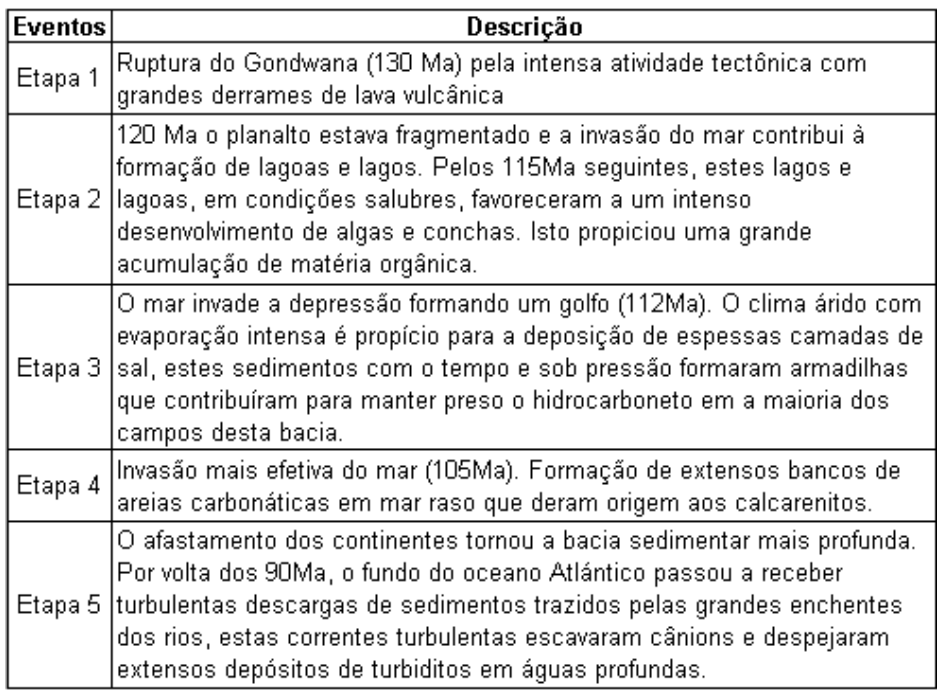

O Campo *Señor de los Milagros* fica a aproximadamente 95 km da costa, com profundidades de lâmina d'água variando de 900 a 2000. A descrição da carta estratigráfica (Figura 3.2) da Bacia *Señor de los Milagros* indica que é composta por cinco formações (Fm.) e dois membros (Mb.).

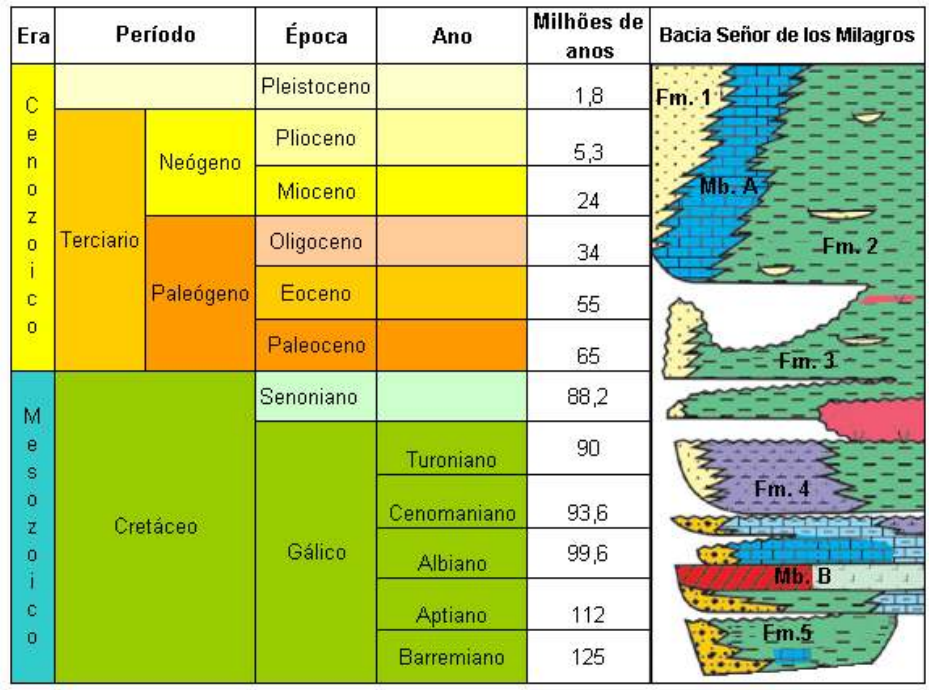

Figura 3.2. Escala de tempo Geológico e Carta estratigráfica da Bacia *Señor de los Milagros.*

Apresenta-se uma descrição breve: Fm. 1, composta por arenitos e carbonatos impuros; Fm. 2 por arenitos finos e conglomeráticos; Fm. 3 por espessas camadas de folhelhos e margas, com arenitos turbiditicos intercalados; Fm. 4 consiste em carbonatos clásticos e eolíticos; Fm. 5 inclui conglomerados com abundantes clastos, arenitos, folhelhos ricos em matéria orgânica e coquinas. Os membros são compostos, basicamente por calcarenitos bioclásticos (Mb. A) e depósitos evaporíticos (Mb. B).

O conhecimento da litologia é restrito aos poços onde se tem dados de perfis litológicos. A litologia de alguns poços do campo SLM pode ser vista na Figura 3.3, onde verifica-se a predominância de intercalações de argila, folhelho e marga nos perfis de litologia. Os trechos de arenito podem ser vistos em amarelo, e em diferentes profundidades, o que faz pensar na possibilidade de existência de migração de fluidos, o que afetaria a grandeza da pressão de poros.

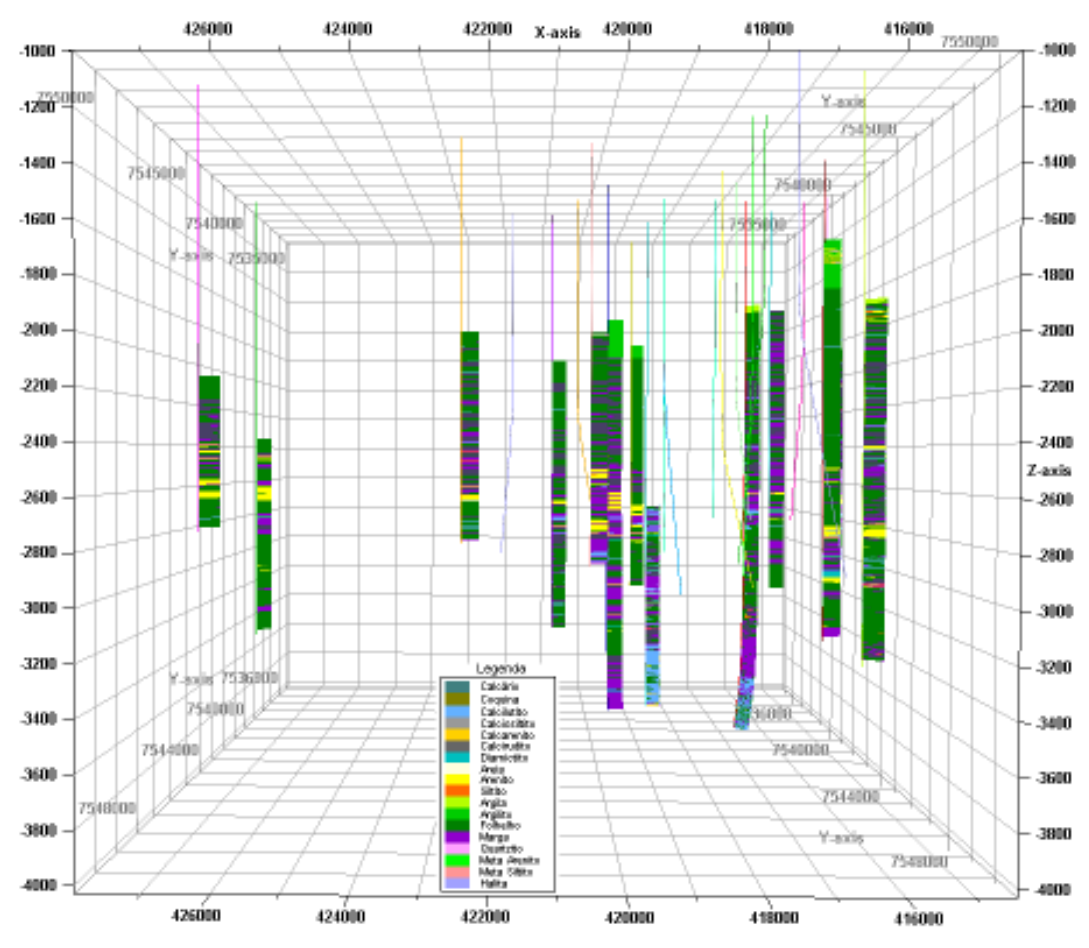

Figura 3.3. Perfis de Litologia de alguns poços no campo SLM. (Extraído para visualização do software Petrel)

Contudo, para se ter certeza, é necessária a análise dos perfis litológicos de todos os poços, considerando a localização do reservatório. Este estudo não foi realizado devido a indisponibilidade de dados sísmicos, o que resultaria em uma idéia melhor da localização e forma do reservatório e, pela restrição na licença do programa Drillworks Predict, que precisa do módulo Safe Seal para este tipo de análise, embora em 2D.

Quanto à escala do tempo geológico, os perfis crono-estratigráficos foram examinados, concluindo que o Campo SLM encontra-se nos períodos Terciário e Quaternário, entre a época do Mioceno e Gálico (Barremiano, Aptiano, Albiano, Cenomiano e Turoniano). Este tempo é consistente com a litologia encontrada na bacia vista na carta geológica e na litologia recebida.

Segundo Yassir e Bell (1996), ocorrências de pressões anormais são associadas a *ranges* de idades desde o Jurássico até o Terciário. De acordo com tal estudo, pressões anormais podem estar presentes no Campo SLM, uma vez que se encontra dentro do *range* geológico de ocorrências destas pressões. Para verificar esta possibilidade deve ser desenvolvida uma análise mais profunda, descrita nos próximos capítulos.

## **3.2. Dados Disponíveis**

Os dados disponíveis constam de 56 poços com trajetórias, perfis, medições diretas de pressão de poros e a crono-estratigrafia (idades geológicas) de alguns poços. Desses 56 poços, 14 eram verticais e 42 direcionais.

Os perfis disponíveis nos dados recebidos são: 36 perfis Raios Gama, 36 perfis Densidade, 26 perfis sônicos, 35 perfis Caliper e 15 perfis de Litologia. Também foram recebidas medições de pressão de poros em 26 poços, medidos com Teste de Formação a Cabo, 5 poços com dados de Peso de Lama e dados da crono-estratigrafia em 26 poços. Todos os registros de poços apresentaram medições a cada 50cm.

Apenas 24 poços tinham simultaneamente dados de densidade, sônico, raios gama e/ou Lito, necessários para a estimativa de pressões de poros. Diante da necessidade de existência de tais perfis para a realização da estimativa de pressão de poros, apenas estes 24 poços foram adotados para o estudo de caso. A trajetória destes poços pode ser vista na Figura 3.4.

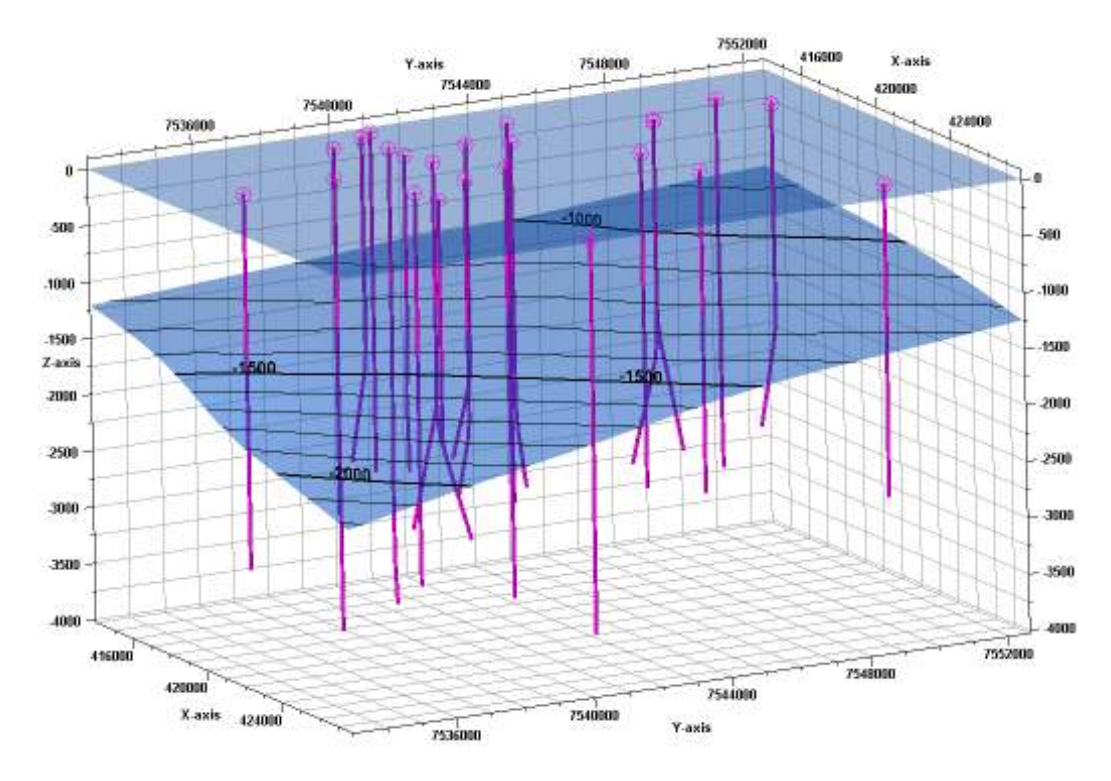

Figura 3.4. Trajetórias dos 24 poços a partir da mesa rotativa (topo) e variação da LDA de 900m até 2000m. (Extraído para visualização do software Petrel).

Tabela 2. Lista dos 24 poços analisados com respectivos registros de perfis e medições diretas de PP.

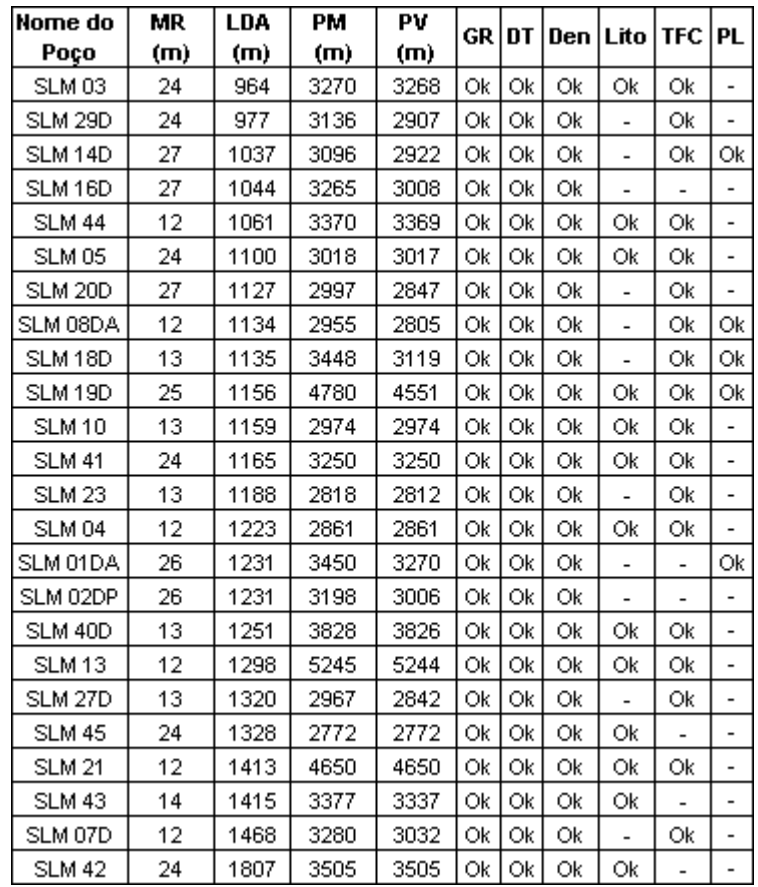

Na Tabela 2 é apresentada uma lista dos 24 poços contendo nome, altura da mesa rotativa (MR), lâmina d'água (LDA), profundidades de medida (PM), profundidade vertical (PV) e os registros disponíveis para cada poço. Entende-se como profundidade vertical a distância vertical medida desde a mesa rotativa até o ponto em estudo e; como profundidade medida, o comprimento da medida entre a mesa rotativa e um determinado ponto, considerando a trajetória com inclinação e azimute do poço. Evidentemente, poços verticais terão a mesma profundidade vertical e medida.

Estes 24 poços ocupam uma área aproximada de 280km<sup>2</sup>, vista em planta na Figura 3.5, onde são expostas as cabeças dos poços e projeção das trajetórias. Observa-se que os poços mais afastados do grupo de poços são os poços SLM 42 e SLM 45, logo, a priori estes poços podem ser descartados da análise.

Cabe ressaltar que para a modelagem 3D de pressão de poros, será escolhido o grupo de poços que apresentem maior proximidade e com LDA similar, para evitar erros na interpolação espacial. Como o programa Drillworks 3D não permite o ingresso de camadas litológicas nem horizontes, a variação da LDA poderia influenciar diretamente nas estimativas de pressão de poros. Optou-se então por limitar a interpolação às camadas com características similares.

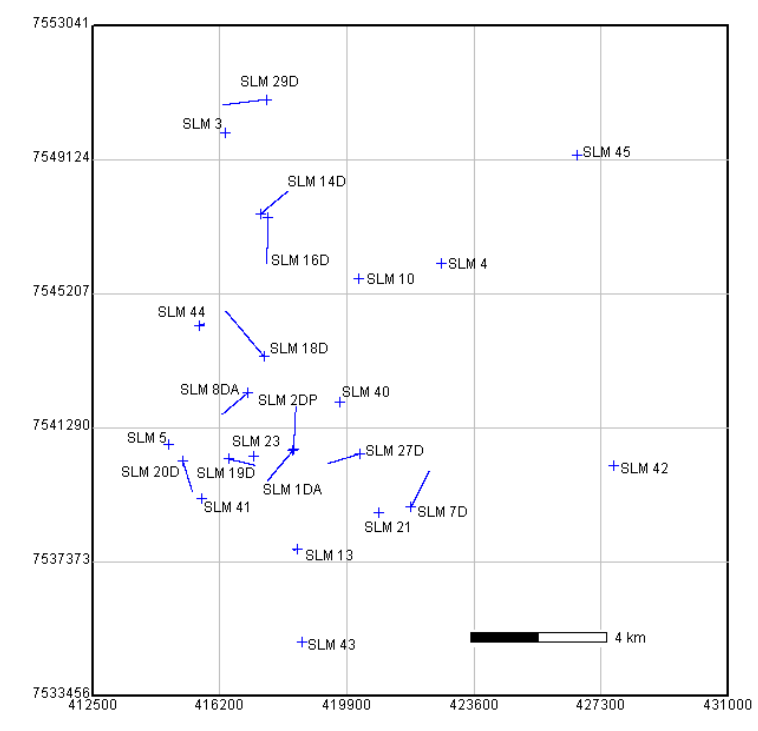

Figura 3.5. Localização dos 24 poços com dados disponíveis para estimativa de pressão de poros.

#### **3.3. Preparação de dados**

Como primeiro passo, foram suavizados todos os perfis com presença de ruído, logo os perfis foram analisados em forma conjunta para descartar trechos com leituras errôneas. O perfil Caliper foi tomado como base para determinar os trechos e serem ou não descartados da análise, já que o alargamento ou a formação de reboco podem influenciar as leituras.

# **3.3.1. Suavização de Perfis**

A existência de ruídos nos registros de poços são comuns, logo a suavização dos perfis é uma parte importante para diminuir incertezas na estimativa de pressão de poros. Segundo Matthews (2004), a filtragem pode reduzir os efeitos na previsão de pressão de poros dos erros presentes nos perfis, embora não descarte um incremento da incerteza.

Neste trabalho, os ruídos em todas as leituras dos perfis foram suavizados (filtrados) usando a opção *Shrink Boxcar* do Drillworks Predict, que consiste em fazer uma média de um numero ímpar (n) de pontos do perfil e colocar o valor calculado no centro dos n pontos. O método utiliza janelas móveis para filtrar todos os pontos do perfil e os pontos que não participaram da média se repetem.

A escolha de "n" dependerá da quantidade de dados disponíveis. Dados muito espaçados precisam de um valor de "n" maior para obter valores médias representativos. Quando se tem um perfil com leituras a cada 50cm (como no caso do campo SLM), obtem-se uma significativa quantidade de dados ao longo da profundidade, a janela pode ser menor. Nesta dissertação se trabalhou com um valor de "n" igual 51. Este valor pode mudar segundo o analista, baseandose somente na observação, contudo o valor 51 ofereceu bons resultados para o campo SLM.

Na Figura 3.6 são apresentados os perfis de GR e DT do poço SLM 02 DP antes e após a filtragem pelo *Shrink Boxcar*. Nota-se claramente a suavização imposta aos dados e conseguinte dominação de ruídos.

Verifica-se, que nos trechos iniciais e finais existem leituras muito baixas em ambos os perfis. Estes trechos devem ser desconsiderados da análise de pressão de poros, pois são erros de medição onde o perfil Caliper se vê comprometido, isto será analisado no item seguinte.

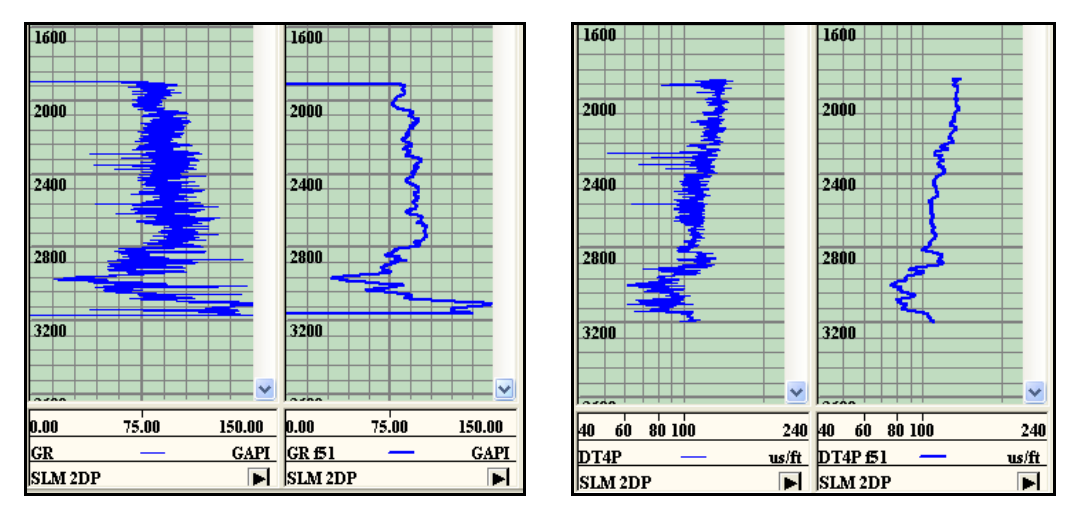

Figura 3.6. Suavização dos perfis GR (esquerda) e DT (direita) do poço SLM 2DP.

## **3.3.2. Tratamento dos Perfis**

Para a determinação da estimativa de pressão de poros, é necessário a litologia folhelho/argila (perfis litologia ou GR), um indicador de porosidade (DT) o qual será discriminado para a litologia folhelho/argila e do perfil densidade. Com a litologia, filtram-se as leituras de sônico nas camadas de folhelho/argilas, onde os métodos de estimativa de pressão de poros assumem que o comportamento da porosidade diminui com a profundidade em condições normais de soterramento.

Com os perfis Lito ou GR e, DT se obteve o indicador de porosidade filtrado para folhelhos/argilas, logo para estimar a tensão efetiva é necessário achar o gradiente de sobrecarga. Para este cálculo o perfil densidade deve existir ao longo da trajetória do poço. Como geralmente não se tem registros em profundidades rasas, devido, dentre outros à instabilidade da formação, são usados perfis sintéticos para complementar os perfis.

**Caliper**: Este perfil fornece o diâmetro medido ponto a ponto em toda a extensão de um poço. É um indicativo importante da qualidade da leitura dos perfis. Na existência de arrombamento, este perfil apresentará uma medida maior que a do diâmetro da broca. Na formação de reboco, o perfil Caliper apresentará menor diâmetro.

Cabe ressaltar que não se teve informação do diâmetro da broca, logo se considerou como variação do perfil Caliper os trechos mais ruidosos dos perfis, como pode ser visto na Figura 3.7.

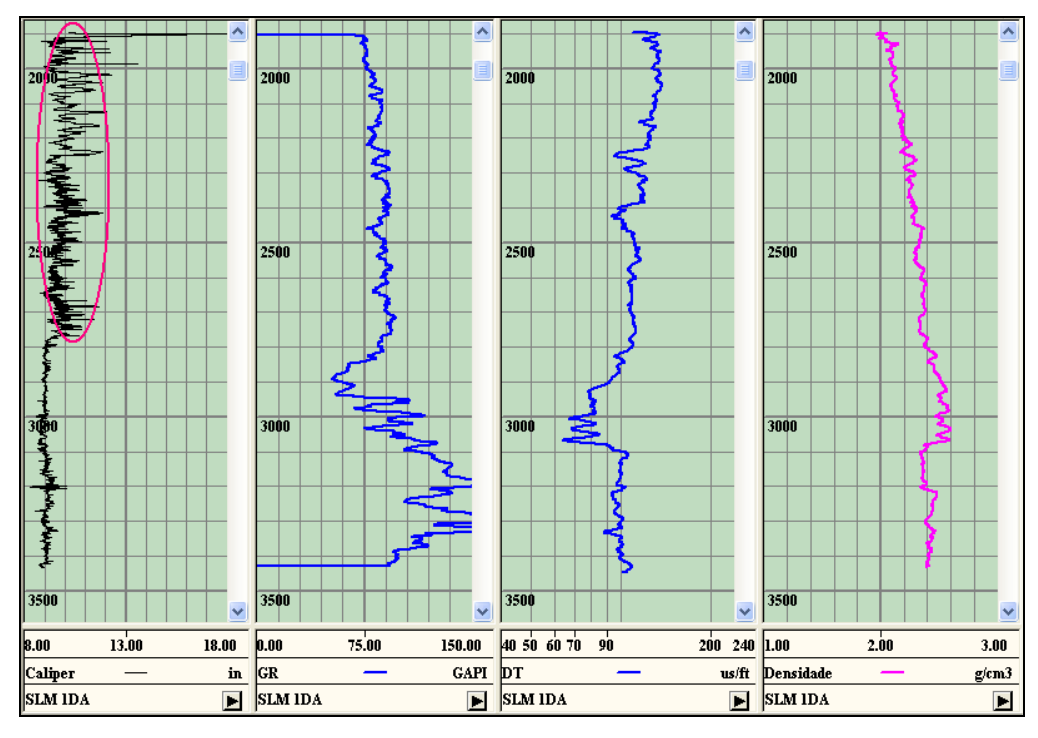

Figura 3.7. Comparação dos perfis para descartar trechos com possíveis leituras erradas.

Nesta mesma figura, a variação da medida do perfil Caliper é mais notória nas profundidades de 1900m até 2780m (marcado em vermelho). Logo, a confiança dos registros dos perfis nesta zona fica em dúvida. No entanto, se desconhece quanto estas variações podem afetar no registro, se optando simplesmente por suavizar mais os perfis.

 **Raios Gama (GR):** Quando não se tem perfis de litologia, os perfis de raios gama são usados na discriminação de rochas argilosas. Segundo Hallemburg (1998), o *range* normal de GR para argilas é de 75 a 150 unidades API ou GAPI. Logo, o critério adotado nesta dissertação para discriminar a litologia de rochas argilosas com o perfil GR foi: maior ou igual a 75GAPI é considerado rochas argilosas e menor é considerado formações permeáveis.

 Desta forma é definida a linha base de folhelho (LBF) no perfil GR. Esta linha pode ser vista na Figura 3.8 em cor vermelha. A linha base de folhelho foi traçada em 75GAPI assim a partir desta linha para a direita é considerado rochas argilosas e para a esquerda, formações permeáveis.

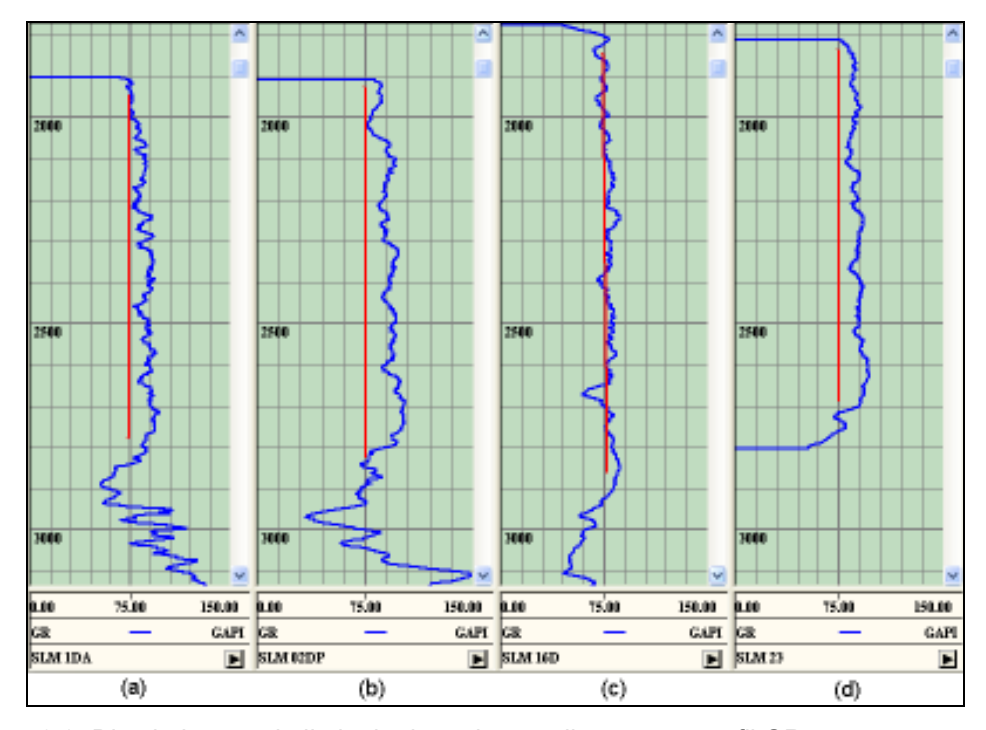

Figura 3.8. Discriminação da litologia de rochas argilosas com perfil GR para os poços (a) SLM 1DA, (b) SLM 02DP, (c) SLM 16D e (d) SLM 23.

Todos os perfis analisados apresentaram trechos significativos de leituras de GR maior ou igual a 75GAPI o que significa uma grande quantidade de litologia que será marcada no perfil sônico e poder estimar a tensão efetiva.

**Sônico (Dt):** O tempo de trânsito (Dt) guarda relação direta com a porosidade da rocha, uma vez que é o registro referente ao tempo de propagação de uma onda acústica compressional. Quanto maior o Dt, maior a separação entre os grãos, portanto, maior a porosidade, sendo a recíproca verdadeira. Conseqüentemente, a maior vantagem do perfil sônico provém da relação direta que existe entre o tempo de trânsito de uma onda sonora em uma rocha e sua porosidade, Willye (1956).

O perfil Sônico é usado como indicador de porosidade, logo se faz necessário marcar a litologia das rochas argilosas (marga, folhelho e argilito) neste perfil. No caso de perfil GR a LBF pode ser vista na Figura 3.9 (a), em (b) os pontos do perfil GR que foram maior o igual a 75GAPI foram marcados no perfil Dt na cor rosa, e em (c) observa-se o perfil Dt suavizado e pronto para ser usado como indicador de porosidade.

Este procedimento foi repetido para todos os poços que não contavam com perfil de litologia. No caso do perfil litologia, o folhelho, marga e argila são identificadas numericamente sendo mais precisa a marcação da litologia no perfil sônico.

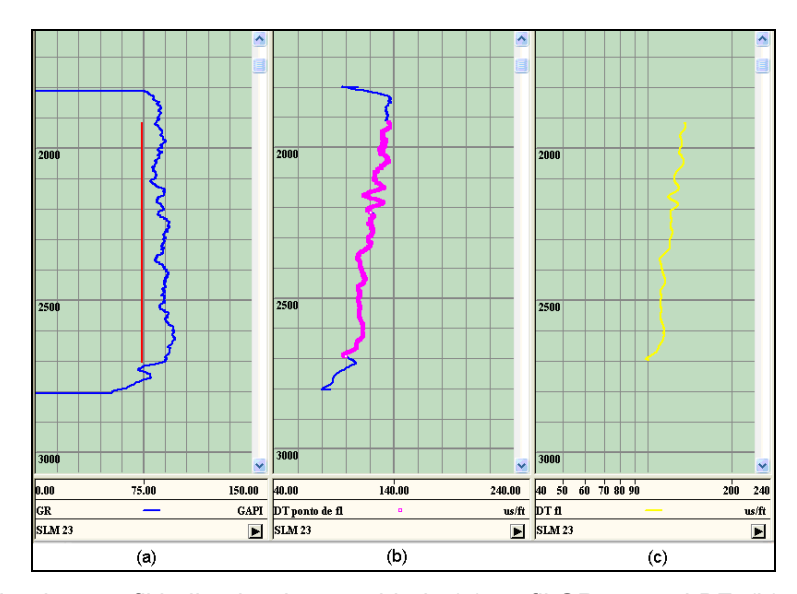

Figura 3.9. Criando o perfil indicador de porosidade (a) perfil GR com a LBF, (b) perfil sônico com os pontos marcados de rochas argilosas e (c) sônico discrimando suavizado.

**Densidade:** Este perfil, que mede a densidade das rochas, é utilizado para a estimativa do gradiente de sobrecarga.

É comum em perfilagem não se ter registros em profundidades rasas, devido ao custo adicional e à dificuldade de realização de medidas em função da instabilidade das paredes do poço em formações rasas.

Para complementar os perfis de densidade nas profundidades superficiais foi usada a correlação de Miller (Equações 3.1 e 3.2). Este método é indicado para estimativas em profundidades de até 600m abaixo do fundo do mar e deve ser calibrado para cada perfil em estudo (Rocha & Azevedo, 2007).

$$
\rho = \rho_m (1 - \phi) + \rho_w \phi \tag{3.1}
$$

$$
\phi = \phi_a + \phi_b e^{-k z^{(1/n)}}
$$

Onde:

ρm : densidade da matriz rochosa;

ρw: densidade da água;

 $\phi_{a}$ : porosidade em grandes profundidades;

 $φ<sub>b</sub>$ : parâmetro de ajuste, igual à porosidade no fundo do mar menos  $φ<sub>a</sub>$ ;

K : taxa de declínio da porosidade (empírico);

- n : parâmetro de curvatura (empírico);
- Z : profundidade a partir do fundo do mar.

A calibração é feita variando as porosidades  $φ_a$  e  $φ_b$  dentro de um *range* determinado. Um exemplo é mostrado na Figura 3.10, onde  $\phi$ <sub>a</sub> e  $\phi$ <sub>b</sub> apresentam valores de 0,3 e 0,35 respectivamente. Os outros parâmetros foram:  $\rho_m$ ,  $\rho_w$ , K e n igual a 2,65g/cm<sup>3</sup>; 1,03g/cm<sup>3</sup>; 0,002 e 1,2 respectivamente.

O poço SLM 02DP da Figura 3.10 apresenta uma densidade mínima de 1,97g/cm<sup>3</sup> para o inicio do perfil e uma densidade máxima de 2,54g/cm<sup>3</sup> na profundidade de 2945m. Em geral as densidades da maioria dos poços variam de 1,8g/cm $^3$  a 2,58g/cm $^3$ .

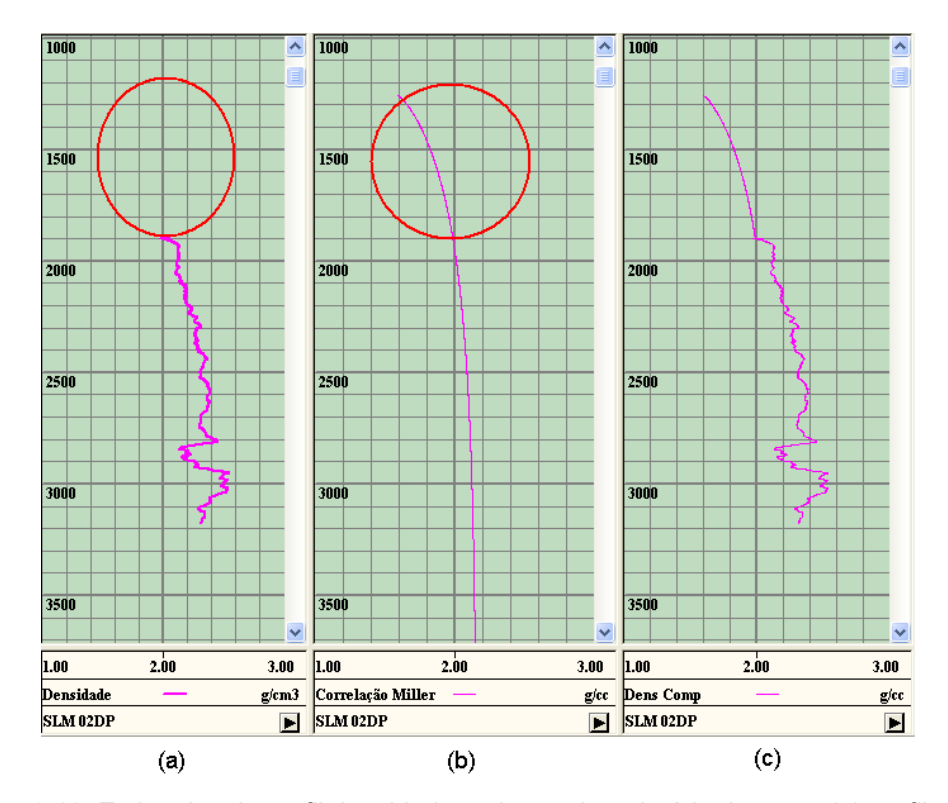

Figura 3.10. Estimativa do perfil densidade ao longo da trajetória do poço, (a) perfil densidade original, (b) perfil sintetico e (c) Perfil densidade composto.

## **3.4. Medições diretas de pressão de poros**

As medições diretas de pressão de poros são usadas para a calibração dos modelos de pressão de poros. Logo, servirão para aproximar os modelos gerados pelos métodos Eaton e Bowers com as medições lidas com estas medidas diretas.

Os dados de pressão de poros medidos com Teste de Formação a Cabo (TFC) apresentaram dois agrupamentos de profundidade vertical, como se pode ver na Figura 3.11. O primeiro está entre 2309m e 3170m, onde a pressão de poros varia de 8,36ppg a 8,8ppg e; o segundo de 3170m a 4910m, com valores medidos de pressão de poros entre 8,6ppg a 9,4ppg.

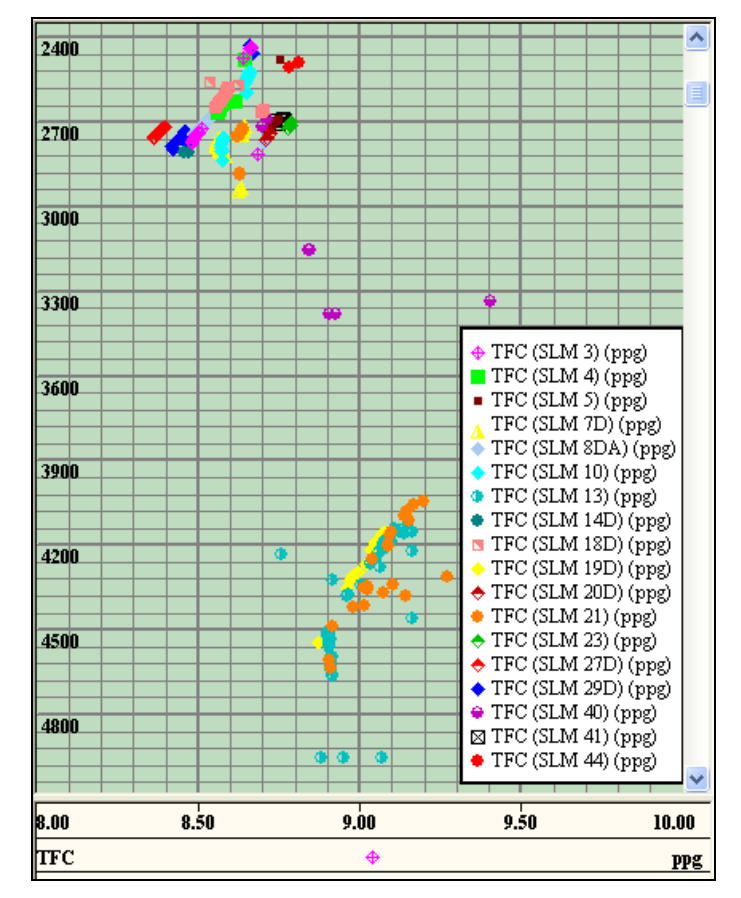

Figura 3.11. Medidas de pressões de poros com TFC no campo SLM.

O gradiente de pressão de poros normal, Segundo Falcão (2002), varia de 8,33ppg em água doce a 8,9ppg em água salgada, para Rocha & Azevedo (2007) variam de 8,5ppg a 9ppg. Nesta dissertação foi adotada como variação de pressão de poros normal um *range* de 8,5 ppg a 9ppg por ser um campo localizado no Brasil.

Os gradientes de pressões de poros dos poços do primeiro grupo (extremidade superior esquerda da Figura 3.11) podem ser considerados dentro da faixa de variação das pressões normais. Embora os poços SLM 14D, SLM 27D e SLM 29D apresentem leituras de GPP menores que 8,5ppg, estas pressões não são significativamente baixas para serem consideradas pressões anormalmente baixas. Os outros 12 poços desse grupo apresentaram pressões acima de 8,5ppg e menores de 8,8ppg, portanto estão dentro do *range* de pressão de poros normal.

O segundo grupo, de maiores profundidades, é formado por quatro poços que são: SLM 13, SLM 19D, SLM 21 e SLM 40. Estes poços apresentaram pressões levemente superiores à pressão de poros normal e, por isso, na prática não são consideradas pressões anormais, logo, considerando apenas as pressões lidas, o campo SLM pode ser chamado de Campo com GPP normais.

Desta forma, os poços que não têm leituras de TFC (SLM 01DA, SLM 02DP, SLM 16D, SLM 42 SLM 43 e SLM 45) serão calibrados para a faixa de GPP normal.

Além das medições de TFC, foram recebidos dados de peso da lama em cinco poços. Estes dados serão também usados para calibração, junto com as medições de TFC dos poços de análise. As medições de peso da lama variaram de 8,5ppg até 11,3ppg.

## **3.5. Seleção de poços para a modelagem 3D**

Visto que não se teve acesso a dados sísmicos, a estimativa de pressão de poros tridimensional se limitou ao uso de dados de poços.

Para a seleção de poços a serem usados na estimativa de pressão de poros, atentou-se para o fato de que a modelagem tridimensional do programa Drillworks 3D da companhia Knowledge Systems, trabalha com o método do Inverso das Distâncias para interpolação espacial.

 O método do Inverso das Distâncias é um método de interpolação que se baseia no pressuposto no qual considera que os valores mais próximos entre si são mais parecidos do que os mais distantes, independentemente da direção. A ponderação se faz com dados disponíveis numa mesma profundidade e as equações 3.3, 3.4, e 3.5, são usadas para fazer a interpolação.

$$
Z(a_0) = \sum_{1}^{n} \lambda_i Z(a_i)
$$
 3.3

$$
\lambda_i = \frac{(d_{i0})^{-p}}{\sum_{1}^{n} (d_{i0})^{-p}}
$$
 3.4

$$
\sum_{1}^{n} \lambda_i = 1
$$
 3.5

Onde:

- $Z(a_0)$  : Valor a ser achado para o local  $O(x,y,z)$ ,
- n : Número de pontos observados a ser usados ao redor do valor não conhecido, neste trabalho n foi três.
- $\lambda_i$  : Pesos colocados a cada ponto a ser utilizado no local  $i(x,y,z)$ ,
- $Z(a_i)$ : Valor observado no local  $i(x,y,z)$ ,
- $d_{in}$  : Distancia entre o local "0" e cada um dos locais observados "i",
- p : Expoente de ponderação, neste trabalho igual a dois.

 A modelagem com o programa Drillworks 3D não permite a construção de uma superfície que limite o fundo do mar da formação rochosa, isto é, o programa interpola todos os dados numa mesma profundidade. No entanto, a diferença de lâmina d'água entre os poços tem importância, pois numa diferença muito grande, o gradiente de sobrecarga seria maior na profundidade no poço que tenha maior espessura de formação rochosa e menos espessura de água que em outro poço que tenha maior espessura de água nesta mesma profundidade.

Cabe ressaltar também que o módulo tridimensional do Drillworks não permite a construção de camadas estratigráficas quaisquer, assim o dado de crono-estratigrafía não pôde ser usado neste trabalho.

 Logo, a escolha do número de pontos "n" a ser usados ao redor do valor não conhecido foi o método "*Quadrant"*, devido a que este método considera os três poços mais pertos ao nó em análise. Outra opção "*All points*" que considera todos os poços na interpolação, foi descartada devido à diferença de lamina d'água (LDA) existente entre todo o conjunto de poços e devido a que não se pode limitar a interpolação com uma superfície limitante do fundo do mar, esta diferença de LDA daria maior incerteza na estimativa de gradiente de pressão de poros como descrito acima.

 A escolha mais comum do expoente de ponderação "p" é dois, pois embora a escolha seja arbitrária, a eleição deste valor ganhou popularidade devido ao fato de que supõe menor número de cálculos e porem pode ser calculado de maneira eficiente (Isaaks & Srivastava, 1998).

O último fator que controla a interpolação no Drillorks 3D, é a densidade de malha, que é o número de linhas da malha nas direções (x,y,z) do cubo gerado. Neste trabalho usou-se uma densidade de malha de 100, isto significará uma malha de  $(100)^3$  nós.

Dessa forma, para a escolha de poços foi considerado:

- LDA com variação inferior a 100m entre a LDA máxima e mínima dos 3 poços mais próximos do ponto analisado,
- Registros de poços com trechos em comum de não menos que 800m ao longo da profundidade dos poços,

Com este critério, dos 24 poços anteriormente selecionados, apenas 16 foram adotados (Figura 3.12), a linha azul representa o contorno do cubo nas direções x e y, fazendo uma área de 69,568 km<sup>2</sup>. Nota-se que este retângulo foi gerado a partir dos poços mais afastados em ambas as direções x e y. Em y, ao norte está limitado pelo poço SLM 14D, pelo sul o poço SLM 41; na direção x, ao este esta limitado pelo poço SLM 4 e ao oeste pelo poço SLM 5.

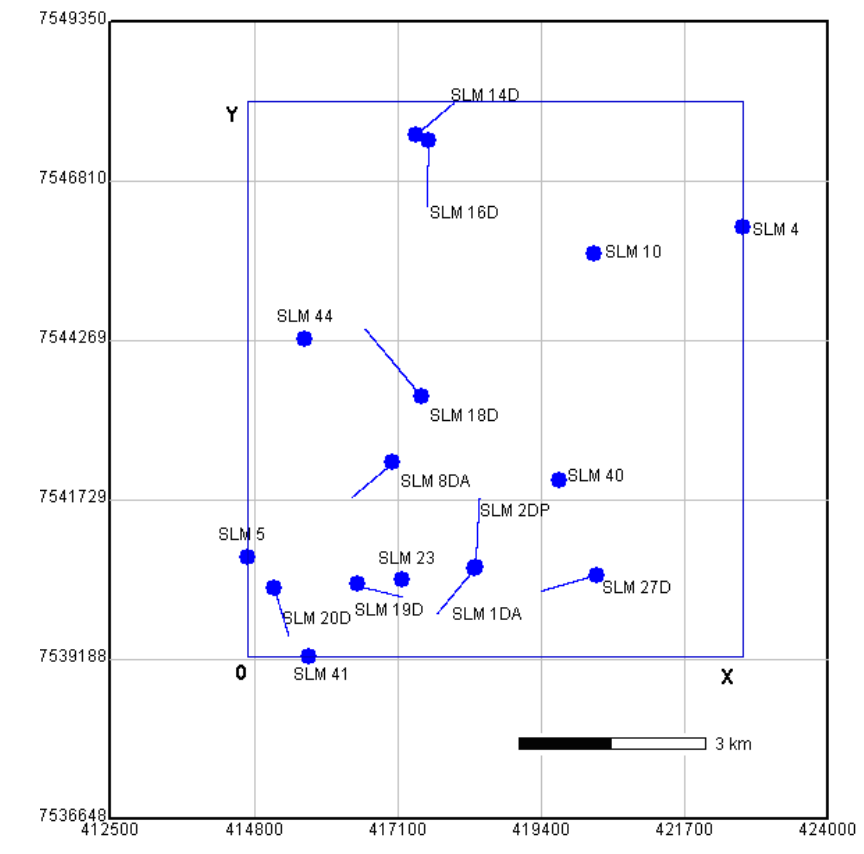

Figura 3.12. Poços selecionados para trabalhar na modelagem 3D do campo SLM.

A profundidade escolhida para análise na modelagem 3D foi de 1850m até 2850m, por ser o trecho onde se tem dados na maioria dos perfis dos poços. A razão pela qual se considerou uma variação mínima de 100m entre as LDA, foi a sua influência direta na estimativa da sobrecarga, que é dependente da densidade e da profundidade. Isto significa que uma maior LDA num determinado ponto terá uma sobrecarga menor que no mesmo ponto com uma LDA menor.

Destes 16 poços, a diferença de LDA máxima/mínima geral foi de 283m e a diferença de LDA máxima entre cada 3 poços mais próximos se restringiu aos 100m do critério estabelecido previamente.

## **3.6. Escolha de poços para validação do modelo**

Serão escolhidos dois poços para validar o modelo, logo, a modelagem 3D será feita com 14 poços. Esta validação é feita com o objetivo de avaliar a confiabilidade do modelo que, desta forma, poderá ser usado para futuros poços de projeto com a devida análise de incerteza.

Na geração do cubo efetua-se interpolação para as estimativas nas regiões internas aos poços com dados, mas também se fazem extrapolações nas regiões onde os dados ficaram fora do grupo de pontos usados na ponderação.

Como primeiro passo, considerou-se que os poços de validação devem possuir leituras de TFC ou Peso de Lama, para a posterior comparação do modelo de GPP com as medições diretas. Adotou-se então um poço modelado por interpolação espacial e outro poço por estrapolação espacial, para fins de análise de confiabilidade do método em ambos os casos. Finalmente os poços escolhidos devem ser representativos da região envolvida na análise.

Com este critério foram escolhidos os poços SLM 19D e SLM 4. No poço SLM 19D será feita a interpolação espacial, e foi considerado por ter influência de poços com significativa proximidade. O poço SLM 4 foi escolhido para analisar a extrapolação espacial, pois se localiza em uma das extremidades do cubo. Uma análise prévia da representatividade do poço em relação aos poços que serão usados na geração do modelo foi feita estatisticamente por meio do teste t de Student (Equação 3.6), ou teste T, para o sônico de rochas argilosas e a densidade após a suavização.

$$
T = \frac{\overline{X} - \mu_o}{S / \sqrt{n}}
$$

Onde:

: média amostral de  $X_1, X_2, X_3, \ldots, X_n$ Χ

 $\mu_0$  : média da população,

S : desvio amostral,

n : tamanho amostral.

Sabendo que a interpolação do Drillworks 3D utiliza apenas a influência dos 3 poços mais próximos na profundidade em análise, duas populações diferentes tiveram que ser adotadas: uma para o poço SLM 19D e outra para o SLM 4, cada um com uma população para densidade e outra para o sônico de rochas argilosas após a suavização. Para o poço SLM 19D a população foi gerada pelo próprio poço e os poços SLM 23, SLM 20D, SLM 41 e SLM 1DA. Para o poço SLM 4 a população foi gerada pelo próprio poço e os poços SLM 10, SLM 16D e SLM 14D que são os mais próximos ao poço em análise.

O teste T é usado supondo que as amostras possuem distribuição normal, no entanto, analisando os histogramas das populações e os poços em análise (Figura 3.13 e Figura 3.14), nota-se que os histogramas de densidade do poço SLM 19D e o histograma do sônico do poço SLM 4 não têm a distribuição característica dos histogramas que seguem uma distribuição normal, o que pode interferir nos resultados.

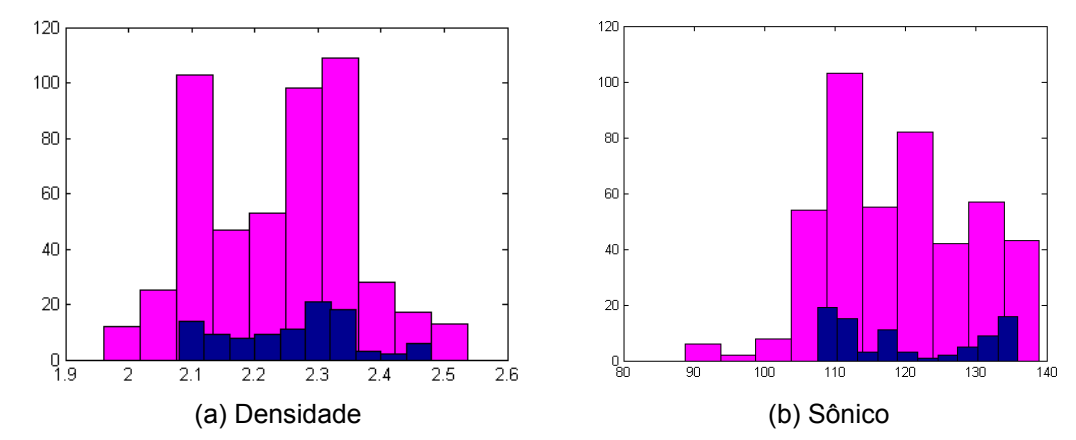

Figura 3.13. Histograma da população (rosa) e do modelo (azul) da (a) densidade e (b) sônico, para a análise do poço SLM 19D.

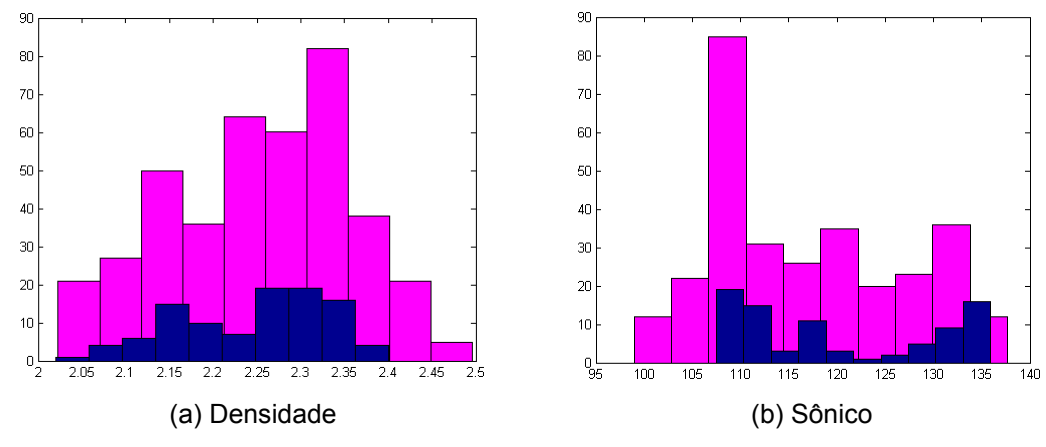

Figura 3.14. Histograma da população (rosa) e do modelo (azul) da (a) densidade e (b) sônico, para a análise do poço SLM 4.

Ao aplicar o teste T nos modelos de densidade e sônico dos poços SLM 19D e SLM 4, concluímos que os modelos de sônico do poço SLM 19D e densidade do poço SLM4, foram representativos da população amostrada, com 95% de confiança. Porém os modelos de densidade do poço SLM 19D e sônico do poço SLM 4 não foram representativos da população, sendo rejeitados pelo teste T.

Embora este resultado não mostre uma representatividade em todos os modelos gerados, em relação à população amostrada em cada região analisada, decidiu-se considerar estes poços para a validação do modelo de gradiente de pressão de poros.